## Arbeitsblatt **Sudoku A**

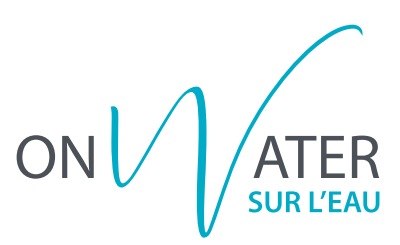

Löse folgendes Sudoku, indem du die fehlenden Bildchen einzeichnest.

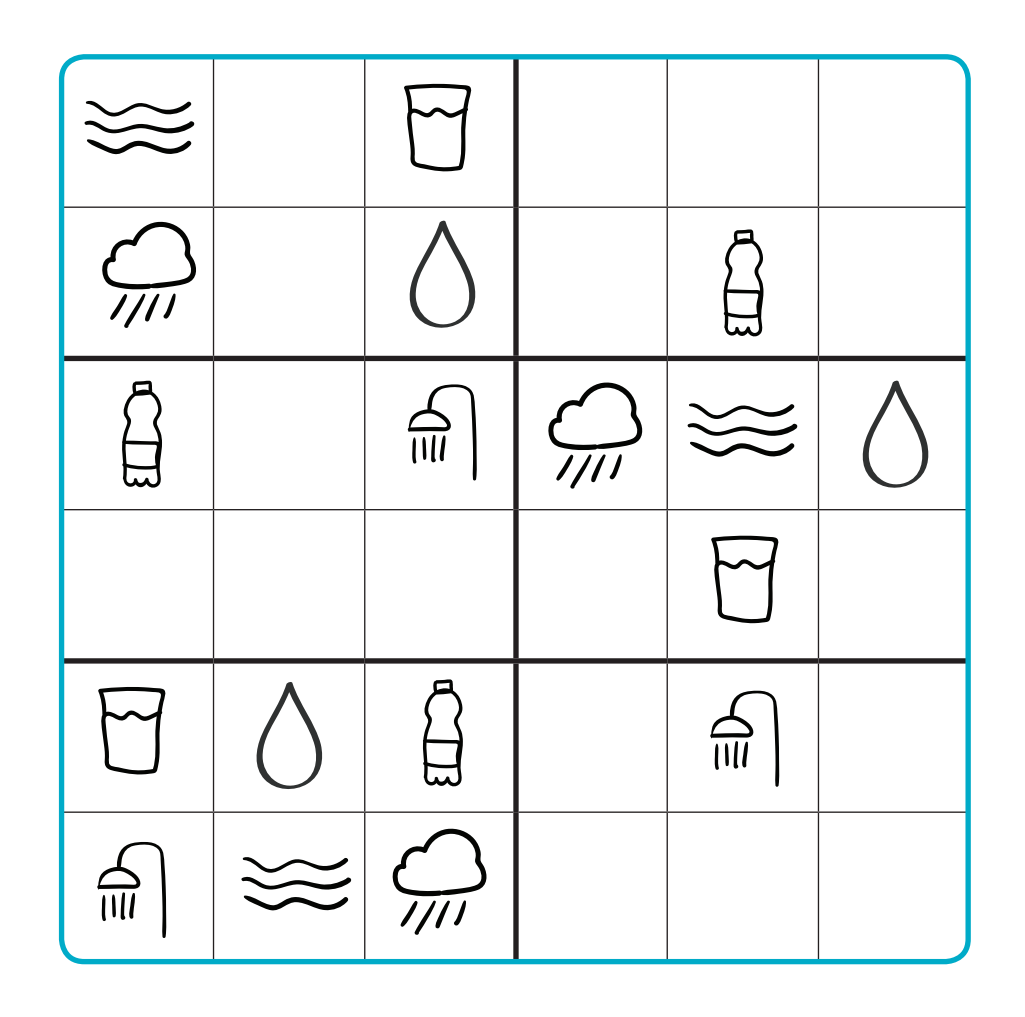

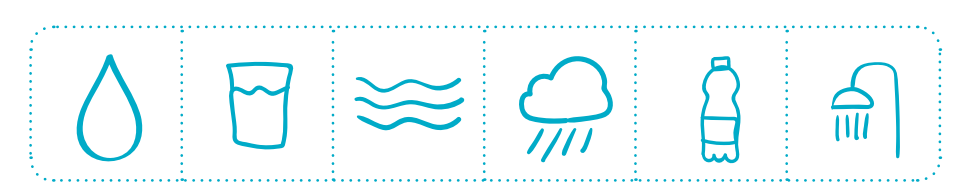

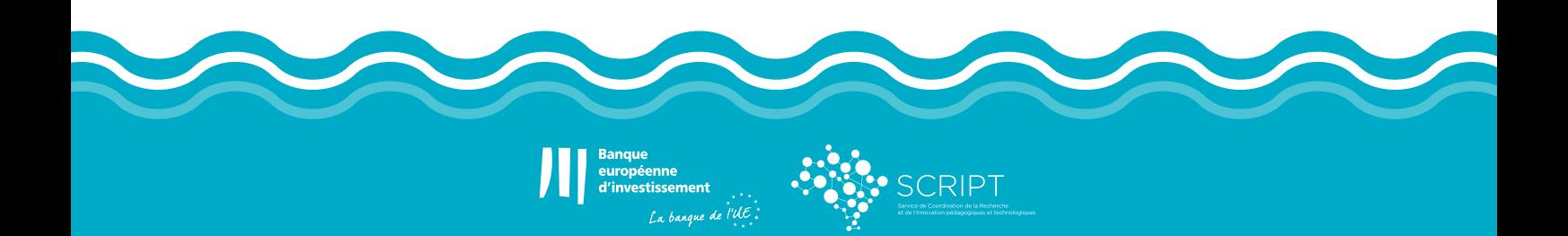